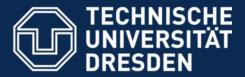

**Faculty of Computer Science** Institute for System Architecture, Operating Systems Group

# Microkernel-based Operating Systems —Introduction—

Jan Bierbaum, Carsten Weinhold

Dresden, October 10<sup>th</sup> 2023

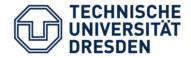

- Provide deeper understanding of OS mechanisms
- Illustrate alternative design concepts
- Promote OS research at TU Dresden
- Make you all enthusiastic about OS development in general and microkernels in particular

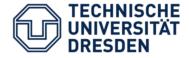

- Slides: https://tud.de/inf/os → Studies → Lectures → MOS
- Mailing list (announcement & updates): https://os.inf.tu-dresden.de/mailman/listinfo/mos2023
- Matrix: https://matrix.to/#/#inf-os-mos:tu-dresden.de
- Schedule:
  - Lecture: every Tuesday, 16:40, APB/E023
  - Exercises: (roughly) bi-weekly, Tuesday, 14:50
  - (mostly) hybrid via BBB
  - Switch slots of lecture and exercise?

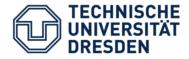

Exercises

- Practical exercises in the computer lab
- Paper reading exercises in APB/E008 (?)
  - Read a paper **beforehand**
  - Sum it up and prepare questions/observations
  - Actively participate in the discussion
- Exercises may also take place online
- Announced on website and mailing list

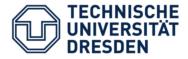

- Complex lab "Microkernel-Based Operating Systems" in parallel to this lecture
- Build several components of an MOS
- Online via BBB; time to be changed
- Mainly programming on your own
- Coordination via dedicated mailing list, check the complex lab website

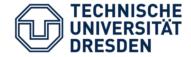

## Monoliths vs. Microkernels

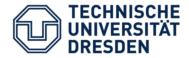

- Manage the available resources
  - Hardware (CPU, memory, ...)
  - Software (file systems, networking stack, ...)
- Provide easier-to-use interface to access resources
  - Unix: read/write data from/to sockets instead of fiddling with TCP/IP packets on your own
- Perform privileged / HW-specific operations
  - x86: ring 0 vs. ring 3
  - Device drivers
- Provide separation and collaboration
  - Isolate users / processes from each other
  - Allow cooperation if needed (e.g., sending messages between processes)

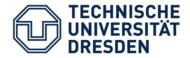

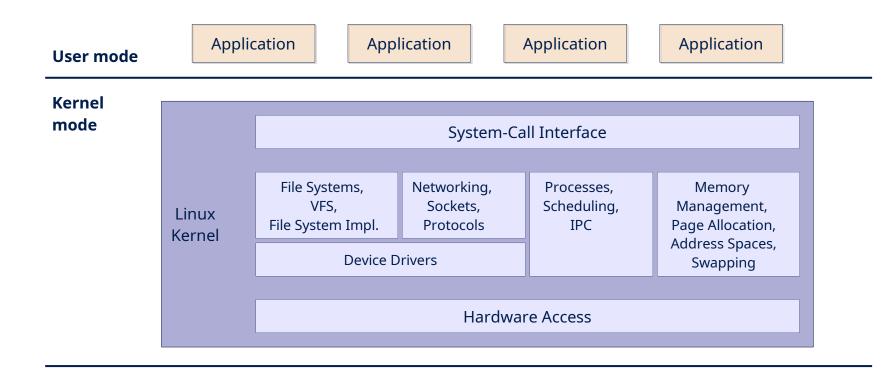

Hardware CPU, Memory, PCI, Devices

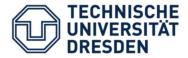

- Security issues
  - All components in privileged mode
  - Direct access to all kernel-level data
  - Module loading  $\rightarrow$  easy living for rootkits
- Resilience issues
  - Faulty drivers can crash the whole system
  - 75% of today's OS kernels are drivers
- Software-level issues
  - Complexity is hard to manage
  - Custom OS for hardware with scarce resources?

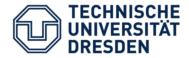

- Minimal OS kernel
  - less error prone
  - small *Trusted Computing Base*
  - suitable for verification
- System services in user-level *servers* 
  - flexible and extensible
- Protection between individual components
  - More resilient: crashing component does not (necessarily...) crash the whole system
  - More secure: inter-component protection

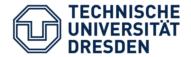

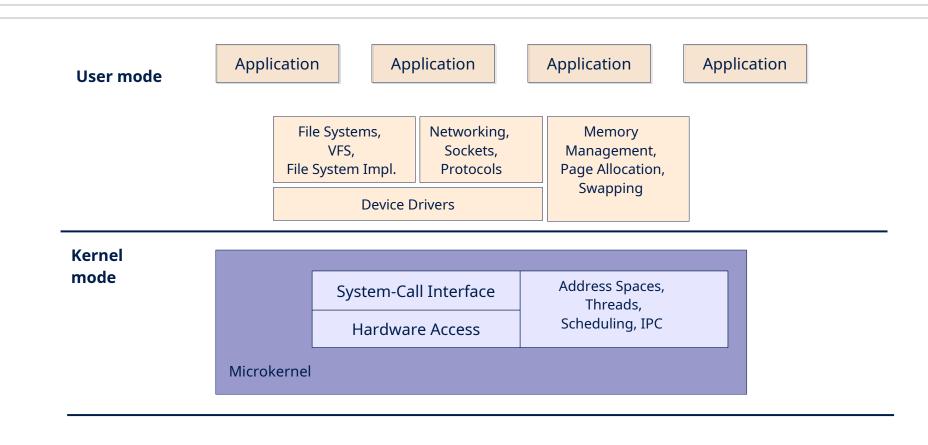

Hardware CPU, Memory, PCI, Devices

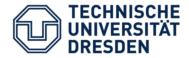

- OS personalities
- Customisability
  - Servers may be configured to suit the target system (small embedded systems, desktop PCs, SMP systems, ...)
  - Remove unnecessary servers
- Enforce reasonable system design
  - Well-defined interfaces between components
  - Access to components only via these interfaces
  - Improved maintainability

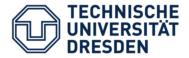

- Developed at CMU, 1985 1994
  - Rick Rashid (former head of MS Research)
  - Avie Tevanian (former Apple CTO)
  - Brian Bershad (professor @ U. of Washington)

- Foundation for several real systems
  - Single Server Unix (BSD4.3 on Mach)
  - MkLinux (OSF, Apple)
  - IBM Workplace OS
  - NeXT OS  $\rightarrow$  Mac OS X

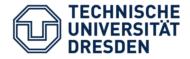

- Simple, extensible *communication kernel* 
  - "Everything is a pipe."
  - *Ports* as secure communication channels
- Multiprocessor support
- Message passing by mapping
- Multi-server OS personality
- POSIX compatibility
- Shortcomings
  - Performance
  - Drivers in the kernel

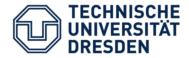

- Main goals:
  - Multiple OS personalities
  - Support for multiple HW architectures

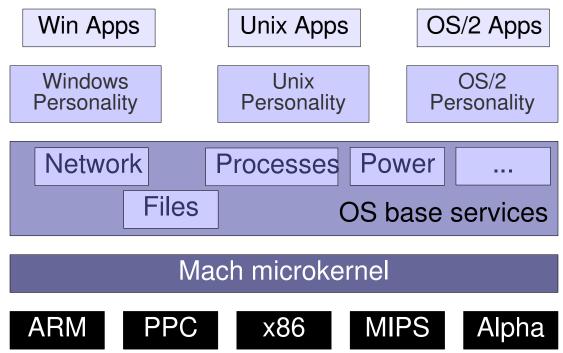

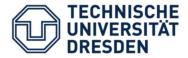

- Never finished ... but almost 2 billion US-\$ spent
- Causes of failure:
  - Underestimated difficulties in creating OS personalities
  - Management errors: divisions forced to adopt new system without having a system
  - "Second System Effect": too many fancy features
  - Too slow
- Conclusion: Microkernel worked, but system atop the microkernel did not

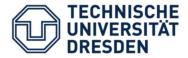

- OS personalities did not work
- Flexibility ... but monolithic kernels became flexible, too (e.g., Linux kernel modules)
- Better design ... but monolithic kernels also improved (restricted symbol access, layered architectures)
- Maintainability ... still very complex
- Performance matters a lot

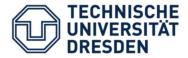

- Subsystem protection / isolation
- Code size (generated using David A. Wheeler's 'SLOCCount')
  - Microkernel-based OS
    - Fiasco kernel: ~34,000 LoC
    - "HelloWorld" (+ boot loader + root task): ~10,000 LoC
  - Linux kernel (3.0.4., x86 architecture):
    - Kernel: ~2.5 million LoC
    - + Drivers: ~5.4 million LoC
- Customisability
  - Tailored memory management / scheduling / ... algorithms
  - Adaptable to embedded / real-time / secure / ... systems

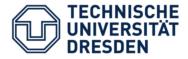

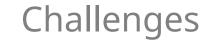

- We need fast and efficient kernels
  - Covered in the "Microkernel construction" lecture in the summer term
- We need fast and efficient OS services
  - Memory and resource management
  - Synchronization
  - Device Drivers
  - File systems
  - Communication interfaces
    - → Subject of this lecture

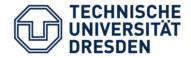

- Minix @ FU Amsterdam (Andrew Tanenbaum)
- Singularity @ MS Research
- EROS/CoyotOS @ Johns Hopkins University
- The L4 Microkernel Family
  - Originally developed by Jochen Liedtke at IBM and GMD
  - 2<sup>nd</sup>-generation microkernel
  - Several kernel ABI versions

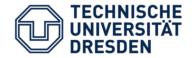

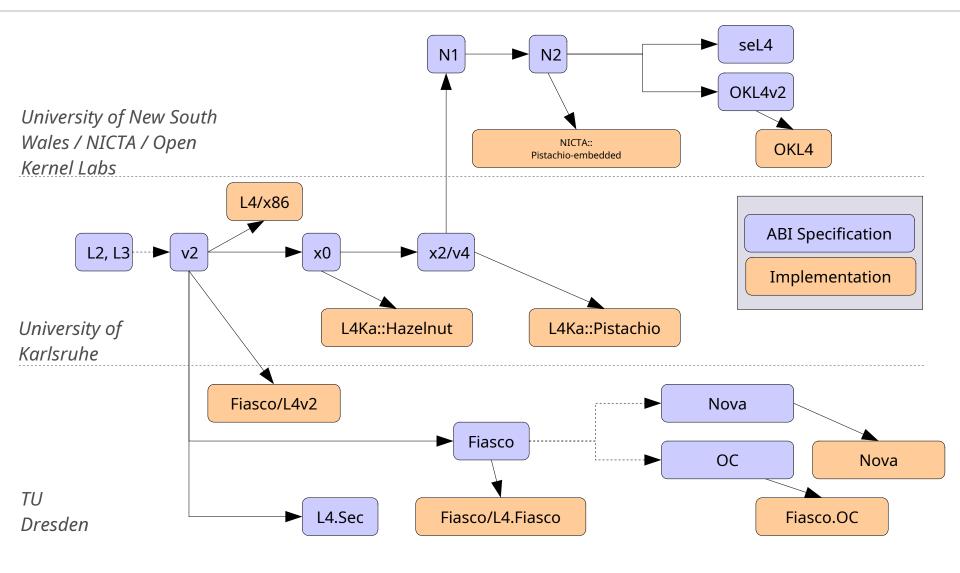

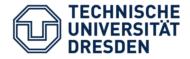

- Jochen Liedtke:
  *"A microkernel does no real work."*
  - Kernel only provides inevitable mechanisms.
  - Kernel does not enforce policies.
- But what is inevitable?
  - Abstractions
    - Threads
    - Address spaces (tasks)
  - Mechanisms
    - Communication
    - Resource mapping
    - (Scheduling)

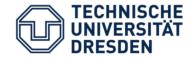

## Taking a closer look at L4

#### Case study: L4/Fiasco.OC

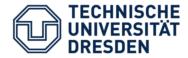

- "Everything is an object"
  - Task Address spaces
  - Thread Activities, scheduling
  - IPC Gate Communication, resource mapping
  - IRQ Communication
  - Factory Create other objects, enforce resource quotas
- One system call: invoke\_object()
  - Parameters passed in UTCB
  - Types of parameters depend on type of object

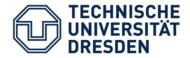

- Kernel-provided objects
  - Threads
  - Tasks
  - IRQs
  - ...
- Generic communication object: IPC gate
  - Send message from sender to receiver
  - Allows to implement **new objects** in **user-level** applications

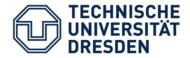

- Build everything above kernel using user-level objects that provide a service
  - Networking stack
  - File system

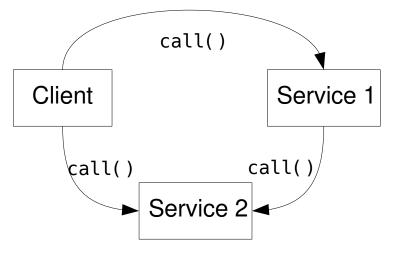

- Kernel provides
  - Object creation/management
  - Object interaction: Inter-Process Communication (IPC)

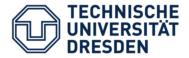

- To call an object, we need an address:
  - Telephone number

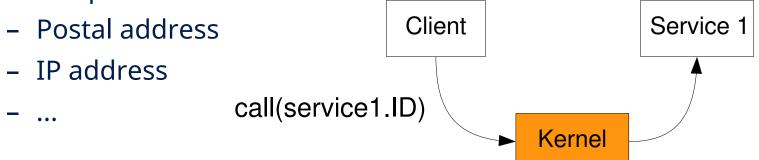

- Simple idea, isn't it?
- ID is wrong? Kernel returns ENOTEXIST
- But not so fast! This scheme is insecure:
  - Client could simply "guess" IDs brute-force
  - (Non-)Existence can be used as a covert channel

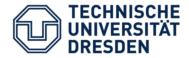

L4/Fiasco.OC: Capabilities

- Global object IDs are
  - insecure (forgery, covert channels)
  - inconvenient (programmer needs to know about partitioning in advance)
- Solution in Fiasco.OC
  - Task-local *capability space* as indirection
  - *Object capability* <u>required</u> to invoke object
  - Per-task name space
    - Maps names to object capabilities
    - Configured by task's creator

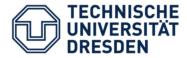

- Capability:
  - Reference to an object
  - Protected by the kernel
    - Kernel knows all capability-object mappings
    - Managed as a per-process capability table
    - User processes only use indices into this table

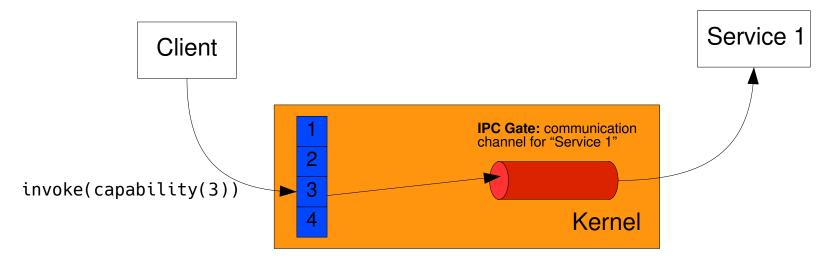

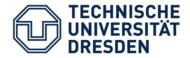

- Kernel object for communication: *IPC gate*
- Inter-process communication (IPC)
  - Between threads
  - Synchronous
- Sequence:
  - Sender writes message into its UTCB
  - Sender invokes IPC gate → blocks sender until receiver ready (i.e., waits for message)
  - Kernel copies message to receiver thread's UTCB
  - Both continue, knowing that message has been transferred/received

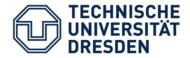

### Capabilities == Local Names

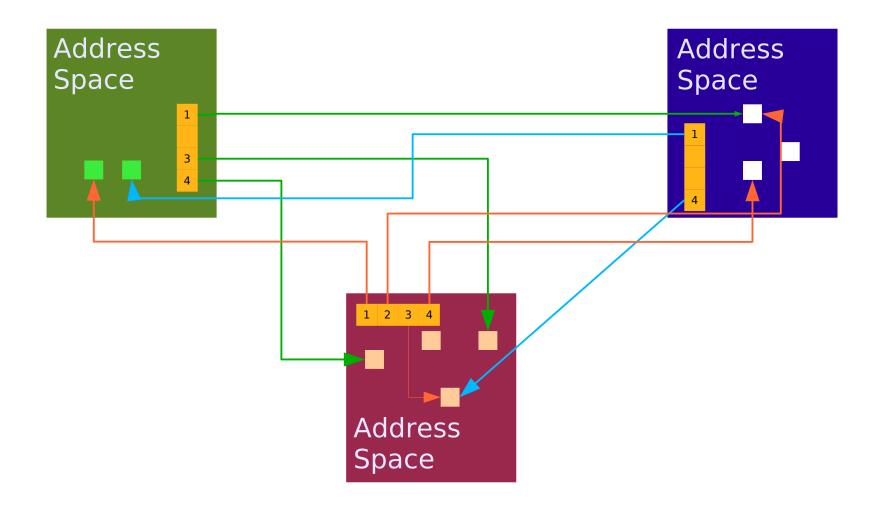

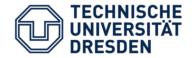

### More L4 concepts

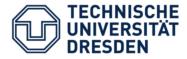

- Thread
  - Unit of execution
  - Implemented as kernel object
- Properties managed by the kernel
  - Instruction Pointer (EIP)
  - Stack (ESP)
  - Registers
  - User-level thread control block (UTCB)
- User-level applications need to
  - allocate stack memory
  - provide memory for application binary
  - find entry point

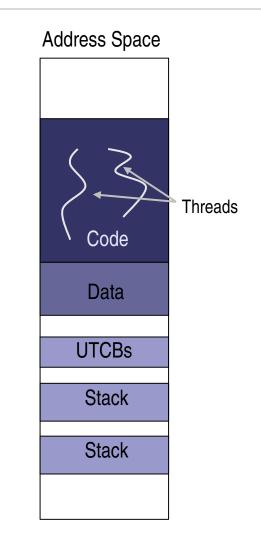

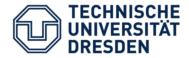

- Kernel object: IRQ
- Used for hardware and software interrupts
- Provides asynchronous signaling
  - invoke\_object(irq\_cap, WAIT)
  - invoke\_object(irq\_cap, TRIGGER)

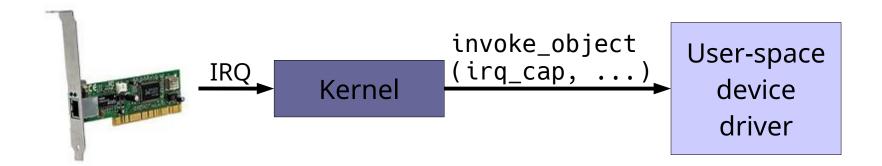

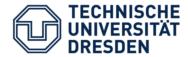

### Problem: Memory partitioning

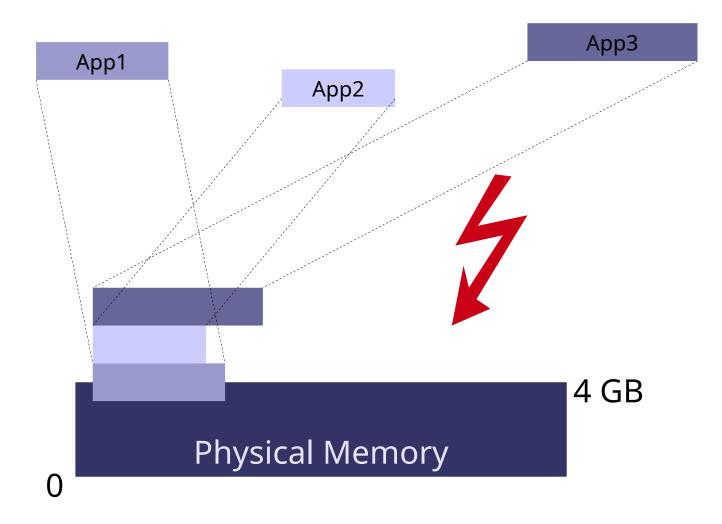

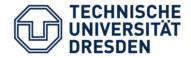

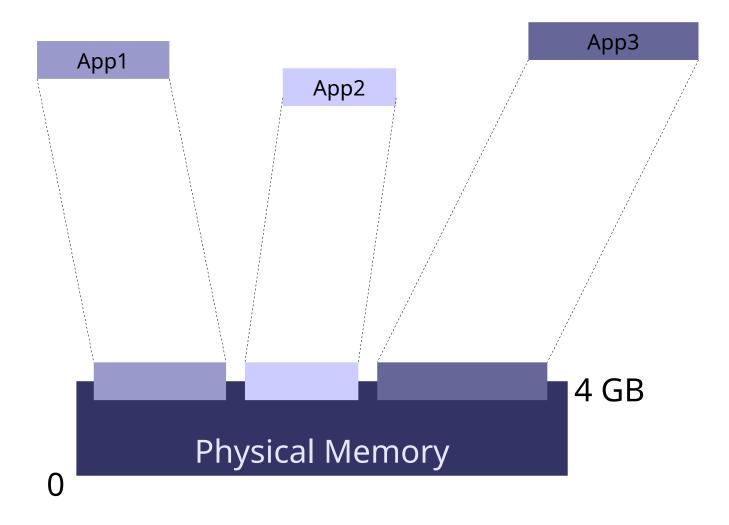

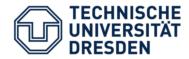

### L4: Recursive Address Spaces

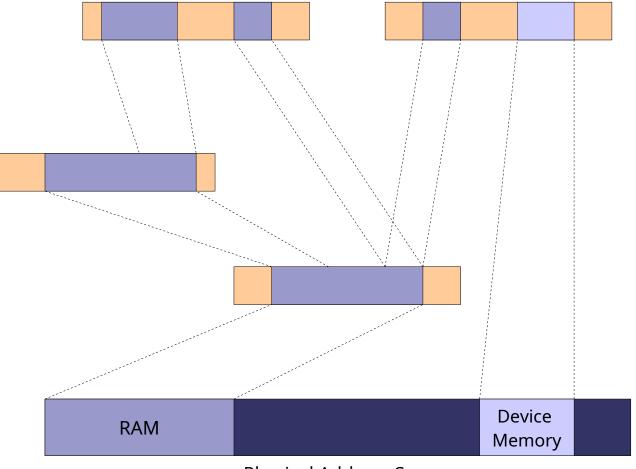

Physical Address Space

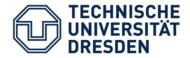

- If a thread has access to a capability, it can map this capability to another thread
- Mapping / not mapping of capabilities used to implement access control
- Abstraction for mapping: *flexpage* 
  - Location and size of resource
  - Receiver's rights (read-only, mappable)
  - Type (memory, I/O, communication capability)

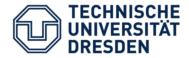

- Summary of object types
  - Task
  - Thread
  - IPC Gate
  - IRQ
  - Factory
- Each task gets initial set of capabilities for some of these objects at startup

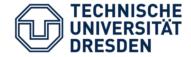

# What can we build with this?

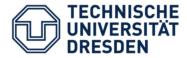

- Fiasco.OC is <u>not</u> a full operating system!
  - No device drivers (except UART + timer)
  - No file system / network stack / ...
- A microkernel-based OS needs to add these services as user-level components

L4Re = L4 Runtime Environment

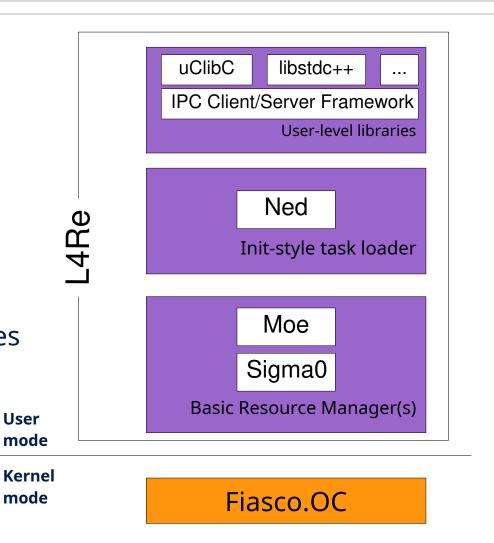

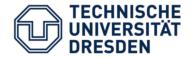

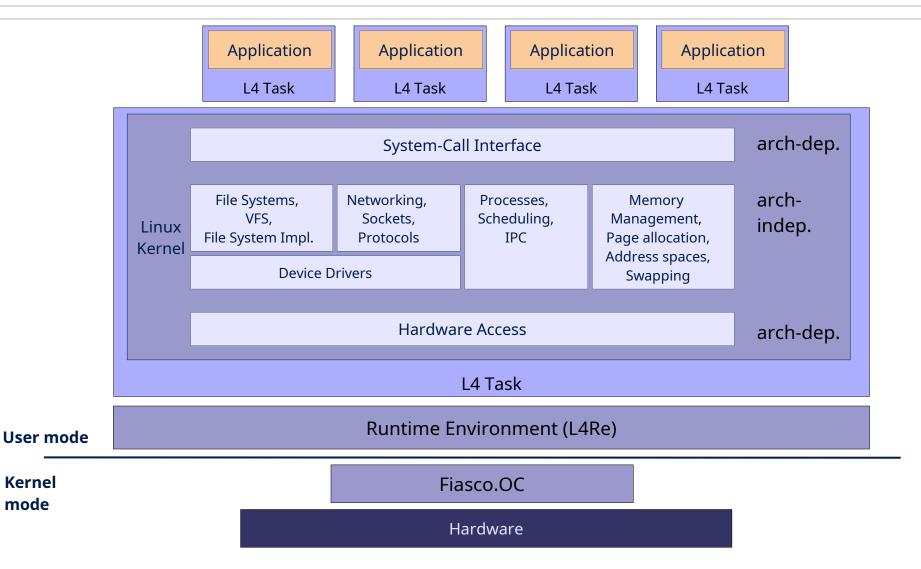

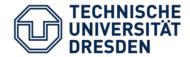

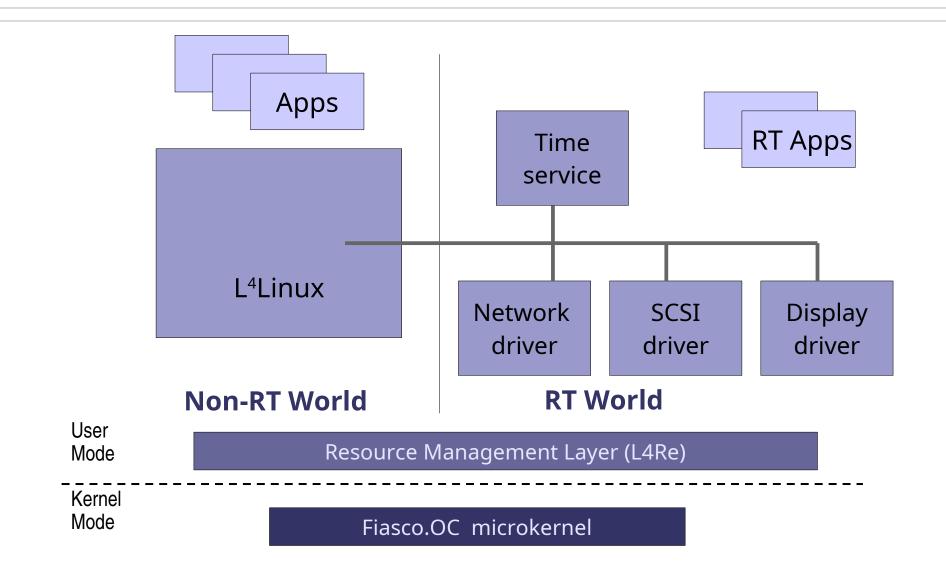

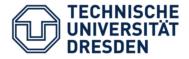

- Isolate not only processes, but also complete operating systems (compartments)
- "Server consolidation"

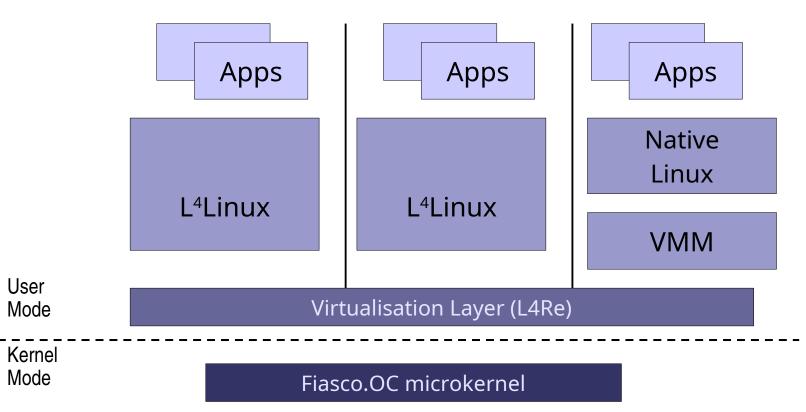

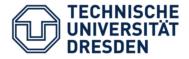

- Genode = C++-based OS framework developed here in Dresden
- Goal: hierarchical system that
  - supports resource partitioning
  - layers security policies on top of each other

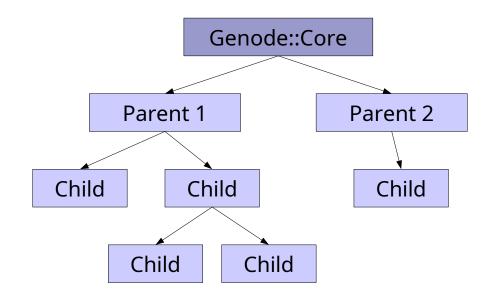

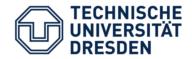

## What's to come?

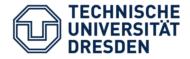

#### Basic mechanisms and concepts

- Memory management
- Tasks, Threads, Synchronisation
- Communication

#### Building real systems

- What are resources and how to manage them?
- How to build a secure system?
- How to build a real-time system?
- How to re-use existing code (Linux, standard system libraries, device drivers, ...)?
- How to improve robustness and safety?

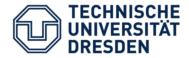

- Next lecture:
  - "Inter-Process Communication (IPC)"
  - Next week (Oct 17, 16:40)
- First exercise:
  - Per Brinch Hansen: "The nucleus of a multiprogramming system"
  - Link will be on the website
  - Oct 24, 14:50 (?  $\rightarrow$  check the website/mailing list)
  - Read the paper!